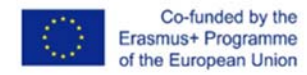

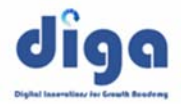

**Usando TIC en servicios de diseño de interiores**  Entrevista con una joven empresaria‐diseñadora de interiores.

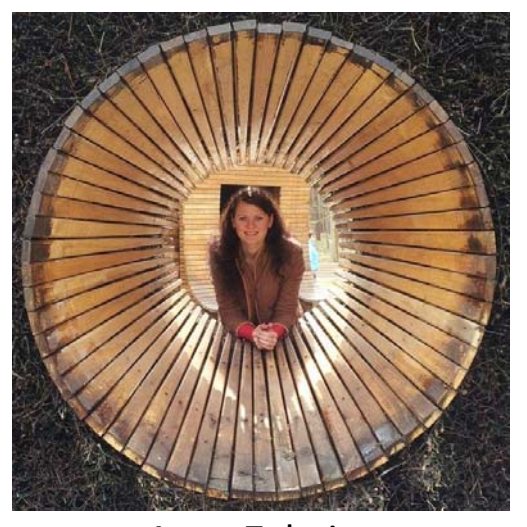

Agne Zabaite Educación: Licenciatura en diseño, Kauno Kolegija Universidad de Ciencias aplicadas. Posición: autónoma http://adizainas.lt/

# *Después de graduarte en el año 2012, empezaste a trabajar de forma independiente. ¿Quién te ayudó a escoger este tipo de Carrera?*

No fue difícil tomar esta decisión . Ante todo, he ganado muchos conocimientos teóricos y prácticos, especialmente en un campo profesional ya que tuve muy buenos profesores en la universidad. Durante mis años de universidad, aprendí a usar programas gráficos como: AutoCAD; ArchiCAD, 3DS MAX, Corel Draw, Photoshop CS. Me gusta diseñar interiores con estos programas, ya que me permiten hacer realidad mis ideas y demostrar a otra gente como las suposiciones sobre el interior pueden diferir.

Por otra parte, mis amigos me animaron a empezar mi "propio negocio". Uno ellos el cual estudió administración de empresas me dijo: Hoy en día, el éxito de tu empresa no depende de la cantidad de dinero que puedas invertir, la clave para el éxito se basa en tu habilidad de estar a la cabeza de otros negocios, innovando. Todas las innovaciones ahora mismo se basan en tecnologías digitales. Intenta usar TIC en cada paso de tu trabajo‐ y obtendrás el éxito.

# *¿Dónde y cómo usar TIC y tecnologías digitales?*

 Los Programas de ordenador y gráficos son mis principales herramientas de trabajo. La mayoría de clientes no entienden los dibujos; necesitan ver imágenes de tres dimensiones y estos programas son muy útiles. Después de la reunión con los clientes y de la discusión sobre las ideas principales para el diseño de interior, preparé dos o tres ejemplos iniciales usando 3DS MAX.

Los clientes me pidieron cooperar con los constructores. Con ellos trabajamos de forma paralela y preparamos los dibujos usando AutoCAD. Para los diseños de interior es muy importante las soluciones técnicas, funcionalidad, comodidad y lo acogedor. Por eso, después de hablar con los constructores y clientes, solemos hacer un montón de cambios que estaban alejados de la idea inicial. Sin programas digitales, sería muy difícil conseguir los mejores resultados.

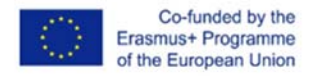

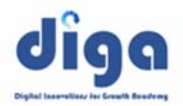

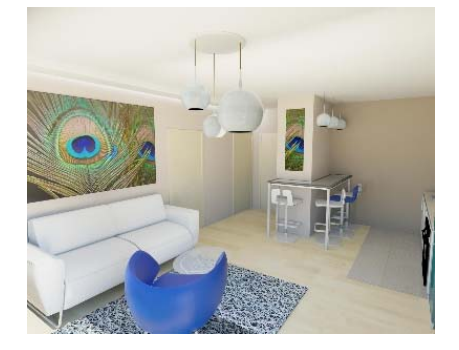

Otro ámbito en el que TIC es muy útil para mi trabajo en comunicación. Siempre intento usar los medios apropiados para el cliente. Por supuesto reuniones cara a cara son necesarias. Pero de mientras nos comunicamos vía emails, Skype, Viber. Para transferir grandes archivos es muy útil el programa WeTransfer.

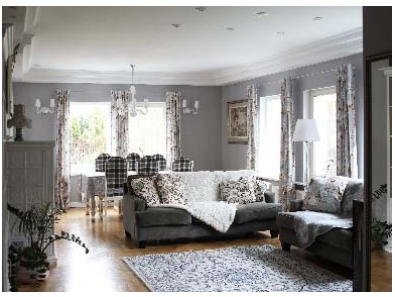

Después de llegar a un acuerdo final con el cliente tras el diseño final, se procede a la realización práctica. Los clientes preguntan por ayuda para escoger los materiales. Para la mayoría de clientes es importante encontrar materias de buena calidad al mejor precio. Yo necesito calcular el aclarado, la cantidad de baldosas, revestimiento de suelos y otras cosas específicas. Después se usan otros programas como Excel y DiaLux para proporcionar las mejores soluciones a los clientes, he creado una base de datos con posibles proveedores para mí misma.

# *¿Dónde puedes usar también TIC?*

TIC es también importante para actividades de marketing. Aunque muchos clientes vienen por recomendación de antiguos clientes , pero necesitas hacerte ver en internet, sino puede que te sea difícil encontrar clientes. Para hacer la página web más popular, usé Google AdWords la cual es una herramienta genial para pequeñas o grandes empresas. Google AdWords requiere tener habilidades con TIC pero lo que más me gusta es Google siempre te ayuda‐hay videos, tutoriales y explicaciones de como hacer campañas en internet con éxito. Yo tengo mi cuenta en una página web de Lituania

Versliukai. Es una plataforma publicitaria especialmente para pequeñas empresas y artesanos. También uso otra página relacionado con interiores‐ interjeras.lt

http://versliukai.lt/interjero‐dizaineriai/kaune/agne‐ai150 http://www.interjeras.lt/dizaineris/Agne‐Zabaite http://www.4‐avenues.com/lt/company/agne‐abaite/37

Escribo y doy consejos en artículos que principalmente se publican en Internet. Estos artículos ayudan a conseguir potenciales clientes.

http://lzinios.lt/lzinios/Namu‐pasaulis/daiktai‐namuose‐turtas‐ir‐problema/71190 http://www.manonamai.lt/mano‐namai/grazus‐namai/ne‐tik‐automobiliui‐ka‐dar‐galima‐irengti‐ garaze.d?id=62279217

TiC realmente ayuda a hacer los servicios más visibles y a conseguir más clientes.

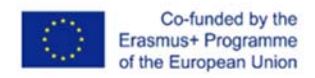

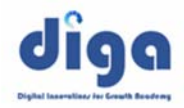

### Publicaciones en internet

Internete

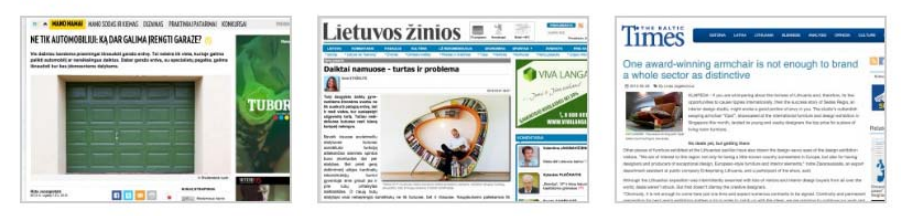

#### Artículos

#### Spaudoje

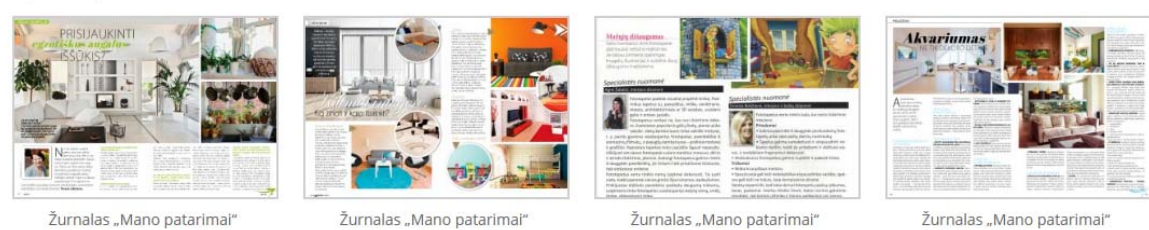

# http://meadomus.lt/partneriai/

http://adizainas.lt/

# *En una página web anuncias que tienes las siguientes habilidades: trabajo con In AutoCAD ‐ 95%, 3dMAX‐85%, Photoshop‐75%, Selección de materiales – 95%, realización de ideas ‐100%. Tres de ellos muestran tus competencias digitales. ¿Cómo tus competencias digitales influyen en tu éxito?*  Estoy al tanto de que las competencias digitales son necesarias para mi trabajo. Por lo tanto, lo anuncio en

mi web pero por supuesto necesito mejorar las cualificaciones profesionales y la competencia.Necesito aprender nuevos programas .

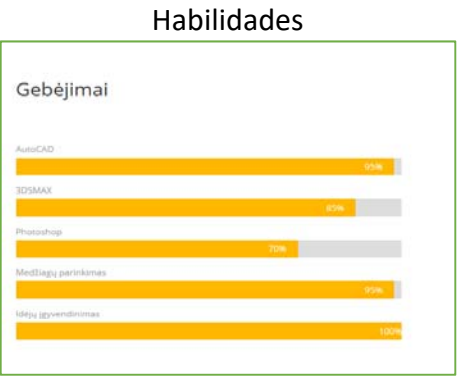

# *¿Qué mas te gustaría mencionar?*

El ordenador es el principal instrumento de trabajo, por tanto, tiene que estar equipado con los programas adecuados y actualizado constantemente. Siempre tengo que acordarme de invertir en equipos digitales. Por otra parte es importante que las tecnologías se están desarrollando muy rápido. Siempre necesitas aprender y llevarlas a cabo en tu trabajo. Considerándolo, estoy muy contenta que entre mis compañeros hay especialistas en TIC que me consultan sobre las novedades en programas y como pueden ser usados en mi trabajo. Sería muy útil si hubiera recursos educativos abiertos para aprender como usar TIC en pequeñas empresas.